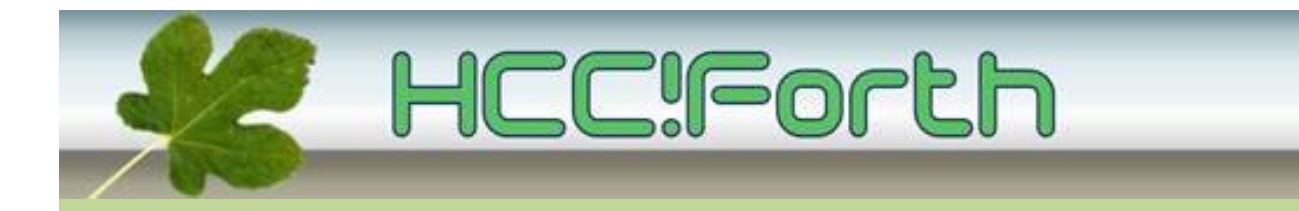

# **Programma HCC!Forth komende zaterdag**

### **Zaterdag 10 augustus 2013 op de bekende locatie: Gebouwtje naast de Zuiderkapel aan de Boslaan 1 in Bilthoven ( zie foto )**

- 10:30 Zaal open en koffie voor vroege vogels
- 11:00 Start van de presentaties met een pauze rond 13:00 uur :
	- Voortgang werkgroepen, door Albert van der Horst
	- Egel voor de MSP430, door Willem Ouwerkerk
	- Yourforth, door Albert van der Horst

15:00 Sluiting.

#### **Tot ziens in Bilthoven!**

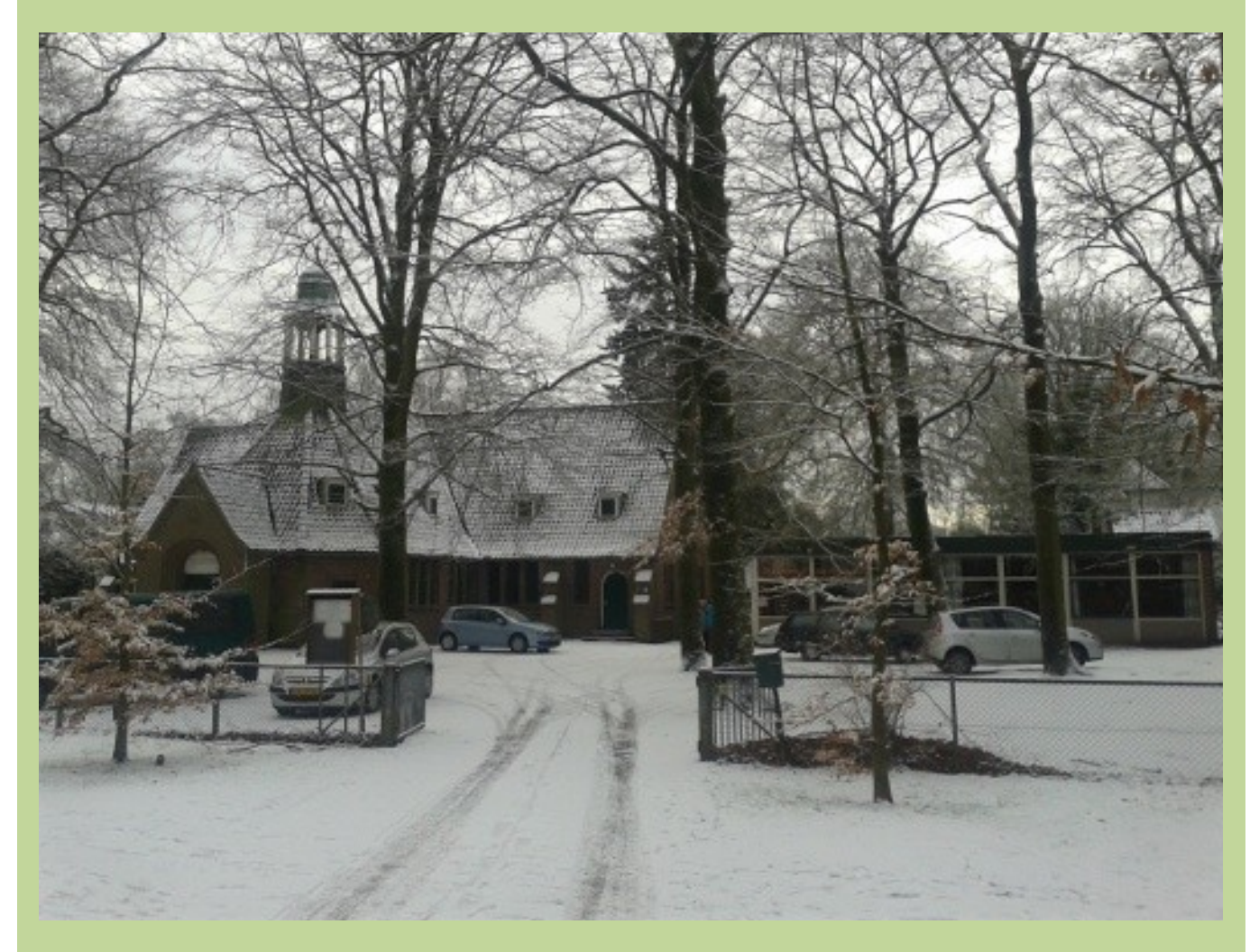

Zuiderkapel Bilthoven in februari 2013.

# **Egel voor de MSP430 (Willem Ouwerkerk)**

Willem is flink opgeschoten met het werk om de Egel projecten aan te passen voor noForth op de MSP430. Bijna alle Egel-hoofdstukken zijn nu getest!

Hieronder staat een foto waarop drie TI-launchpads zijn te zien met een speciaal opzetprintje, waar een klein breadboard op gemonteerd is.

Het achterste printje toont de interface naar een LCD-schermje. Zo te zien is de Forth-gg zijn tijd ver vooruit! De voorste twee tonen een RC5-zender en de bijbehorende decoder.

Willem zal dit alles demonstreren en ook vertellen hoe hij het breadboard gemaakt heeft voor de TI-Launchpad.

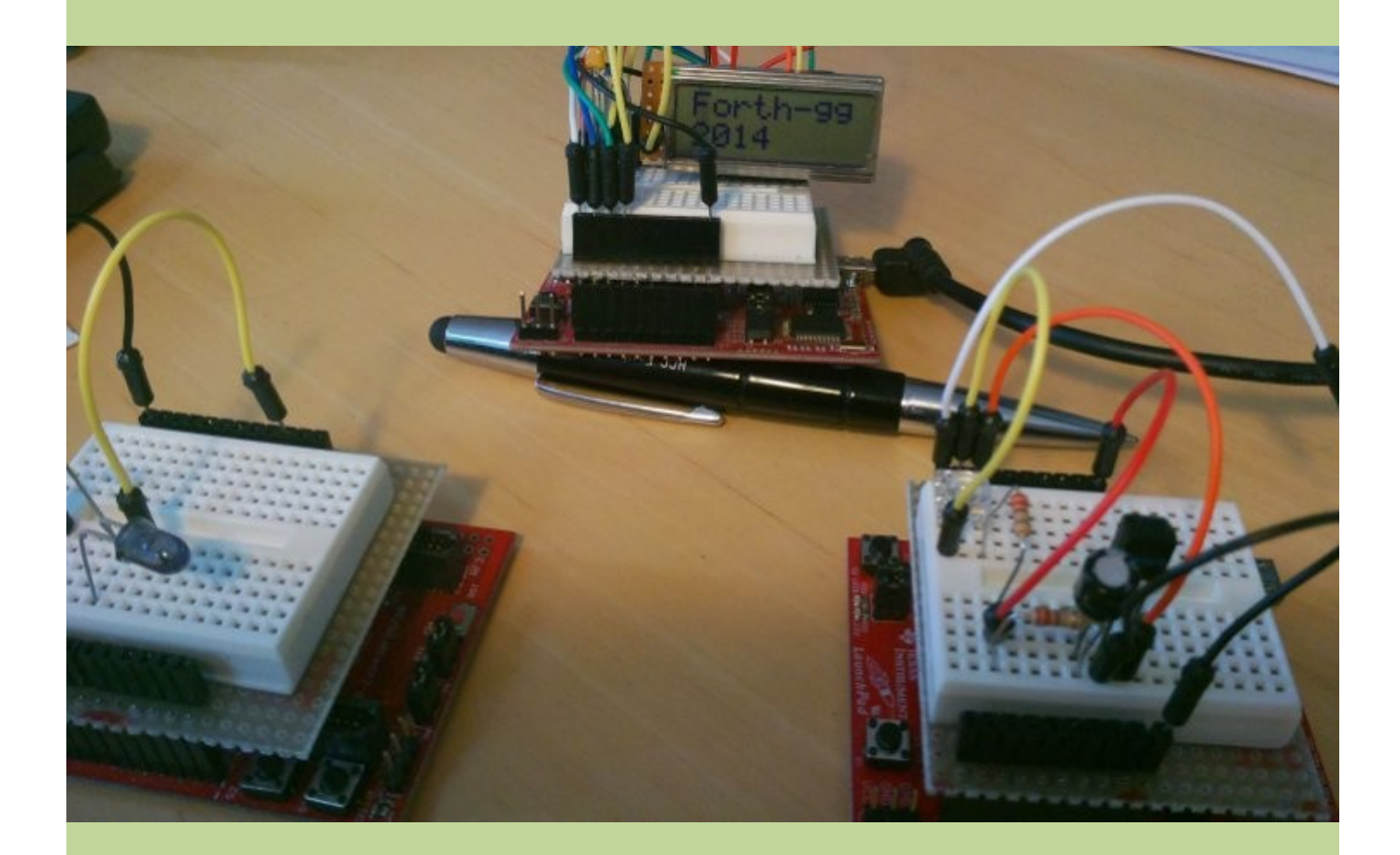

## **Yourforth (Albert van der Horst)**

Yourforth is een eenvoudig forthsysteem, afgeleid van Lina (CI-forth), dat bedoeld is om aan te passen naar de voor jou ideale forth.

De sourcecode bestaat eigenlijk alleen maar uit een assembler-file die met de 'Flat assembler' (fasm) in één stap omgezet kan worden naar een werkend forth programma.

Een testsuite (afgeleid van de beroemde Johns Hopkins Hayes-test), enkele voorbeelden en een glossary in HTML zijn er natuurlijk ook bij.

Om het aanpassen van yourforth onder de knie te krijgen is het de bedoeling dat je een aantal oefeningen uitvoert (b.v. het wijzigen van de geheugengrootte). Door deze oefeningen te doen krijg je vanzelf inzicht in de opbouw en mogelijkheden van deze Forth.

Om dit op je eigen linux-systeem werkend te krijgen moet je wel eerst de flat assembler **fasm** installeren [\(http://flatassembler.net/fasm-1.70.03.tgz\)](http://flatassembler.net/fasm-1.70.03.tgz).

Alle informatie over yourforth is te vinden in bitbucket:

<https://bitbucket.org/avanderhorst/yourforth>

Download de zip-file naar je eigen linux-systeem en ga ermee aan de gang.

## **Iets te melden?**

Stuur uw ideeën, programma's of projecten naar de redactie, zodat anderen daar ook kennis van kunnen nemen.

Bijdragen liefst per E-mail, Uiterlijk 2 weken voor de bijeenkomst, naar [f.l.van.der.markt@kader.hcc.nl](mailto:f.l.van.der.markt@kader.hcc.nl)

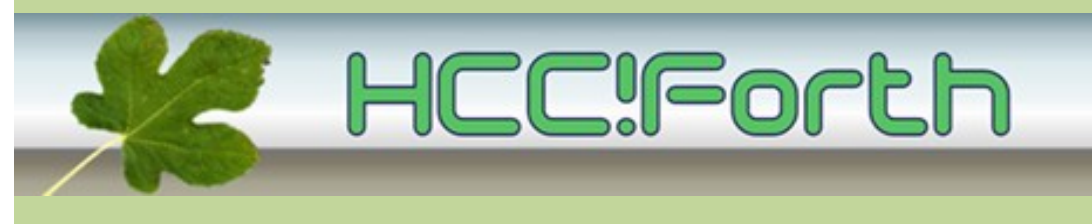

website van HCC!Forth: **[http://forth.hcc.nl](http://forth.hcc.nl/)**

Indien u deze mailing dubbel ontvangt, dan zit uw mailadres in beide verzendlijsten: \* de centrale verzendlijst naar het hccnet.nl mailadres van alle leden van HCC!Forth \* de lijst die samengesteld is op basis van het door u opgegeven mailadres